## **Starrkörperdynamik Lösungsblatt 5.2**

## **Aufgabe 1:**

Aus den Bewegungsgleichungen

$$
8\ddot{\phi}_1 + 3\ddot{\phi}_2 \cos(\phi_1 - \phi_2) = -3\dot{\phi}_2^2 \sin(\phi_1 - \phi_2) - 9\omega_0^2 \sin(\phi_1)
$$
 (1)

$$
3\ddot{\phi}_1 \cos(\phi_1 - \phi_2) + 2\ddot{\phi}_2 = 3\dot{\phi}_1^2 \sin(\phi_1 - \phi_2) - 3\dot{\omega}_0^2 \sin(\phi_2)
$$
 (2)

müssen zunächst zwei Gleichungen gewonnen werden, die in den zweiten Ableitungen entkoppelt sind.

2(1)-3cos(
$$
\phi_1
$$
- $\phi_2$ )(2):  
\n
$$
(16-9cos2(\phi_1-\phi_2))\dot{\phi}_1 = -6\phi_2^2 sin(\phi_1-\phi_2) - 18\omega_0^2 sin(\phi_1) \n-9\phi_1^2 sin(\phi_1-\phi_2)cos(\phi_1-\phi_2) \n+9\omega_0^2 sin(\phi_2)cos(\phi_1-\phi_2)
$$

$$
3\cos(\phi_1 - \phi_2) \cdot (1) - 8 \cdot (2) :
$$
  
\n
$$
\left(9\cos^2(\phi_1 - \phi_2) - 16\right)\phi_2 = -9\phi_2^2 \sin(\phi_1 - \phi_2)\cos(\phi_1 - \phi_2)
$$
  
\n
$$
-27\omega_0^2 \sin(\phi_1)\cos(\phi_1 - \phi_2)
$$
  
\n
$$
-24\phi_1^2 \sin(\phi_1 - \phi_2) + 24\omega_0^2 \sin(\phi_2)
$$

Die Transformation  $z_1 = \phi_1$ ,  $z_2 = \phi_2$ ,  $z_3 = \dot{\phi}_1$ ,  $z_4 = \dot{\phi}_2$  führt auf das Differenzialgleichungssystem 1. Ordnung:

$$
\dot{z}_1 = z_3
$$
\n
$$
\dot{z}_2 = z_4
$$
\n
$$
\dot{z}_3 = \frac{-\sin(z_1 - z_2)(9z_3^2 \cos(z_1 - z_2) + 6z_4^2) + 9\omega_0^2(\sin(z_2)\cos(z_1 - z_2) - 2\sin(z_1))}{16 - 9\cos^2(z_1 - z_2)}
$$
\n
$$
\dot{z}_4 = \frac{\sin(z_1 - z_2)(24z_3^2 + 9z_4^2 \cos(z_1 - z_2)) + 3\omega_0^2(9\sin(z_1)\cos(z_1 - z_2) - 8\sin(z_2))}{16 - 9\cos^2(z_1 - z_2)}
$$

Die Bahnen der Punkte *A* und *B* berechnen sich zu

$$
\frac{x_A}{a} = \sin(\phi_1), \ \frac{z_A}{a} = \cos(\phi_1)
$$

und

$$
\frac{x_B}{a} = \frac{x_A}{a} + \sin(\phi_2), \quad \frac{z_B}{a} = \frac{z_A}{a} + \cos(\phi_2) .
$$

Das Differenzialgleichungssystem wird in Octave mit der Funktion 1sode ge-

Starrkörperdynamik 6.2-1 5.2-1 Prof. Dr. Wandinger

## löst.

## Programmcode für Octave:

```
# Uebungsblatt 5.2, Aufgabe 1: Doppelpendel
#
# ---------------------------------------------------------
# Pendeldaten
  global omega = 40;
# Zeitraum
 t0 = 0; % Anfang
 LE = 10; % Ende
  N = 1000; % Anzahl der Zeitschritte
 t = linspace(t0, tE, N + 1);
# Bewegungsgleichung
  function dotx = f(x, t) global omega;
     cs = cos(x(1) - x(2));
    h = 1 / (16 - 9 * cs^2);
     sn = sin(x(1) - x(2));sl = sin(x(1));s2 = sin(x(2));
    dot{x}(1) = x(3);
    dot{x}(2) = x(4);
    dotx3 = - sn * (9 * x(3)^2 * cs + 6 * x(4)^2);
    dotx(3) = h * (dotx3 + 9 * omega * (s2 * cs - 2 * s1));
     dotx4 = sn * (24 * x(3)^2 + 9 * x(4)^2 * cs);dotx(4) = h * (dotx4 + omega * (27 * s1 * cs - 24 * s2));
   endfunction
  fcn = "f";
# Anfangsbedingungen 1:
# ---------------------
 x0 = [1.0, 2.0, 0, 0]# Zeitintegration
 x = zeros(N + 1, 4);x = lsode(fcn, x0, t);x(:, 1:2) = rem(x(:, 1:2), 2 * pi); set(0, "defaultlinelinewidth", 2);
```

```
# Ausgabe der Winkel
   figure(1, "position", [100, 1100, 1000, 700], ...
             "paperposition", [0, 0, 5, 3]);
  plot(t, x(:, 1), 'color', 'red', ...t, x(:, 2), "color", "green");
   legend("phi1", "phi2");
  title(sprintf("phi1 = 4.2f, phi2 = 4.2f", x0(1), x0(2)));
   grid("on");
  xlabel("t [s]");
  ylabel("phi");
  print("u5_2_1_1a.png", "-dpng");
# Berechnung und Ausgabe der Bahnen
 xA = sin(x(:, 1));zA = \cos(x(:, 1));xB = xA + sin(x(:, 2));zB = zA + \cos(x(:, 2)); figure(2, "position", [100, 100, 1000, 700], ...
             "paperposition", [0, 0, 5, 3]);
  plot(xA, zA, "color", "red", ...
        xB, zB, "color", "green");
   legend("Punkt A", "Punkt B");
  title(sprintf("phi1 = 4.2f, phi2 = 4.2f", x0(1), x0(2)));
  grid("on");
 xlabel('x/a'');
  ylabel("z/a");
  print("u5_2_1_1b.png", "-dpng");
# Anfangsbedingungen 2:
# ---------------------
 x0 = [2.0, 3.0, 0, 0]# Zeitintegration
 x = zeros(N + 1, 4);x = lsode(fcn, x0, t);x(:, 1:2) = \text{rem}(x(:, 1:2), 2 * \text{pi});# Ausgabe der Winkel
   figure(3, "position", [1100, 1100, 1000, 700], ...
             "paperposition", [0, 0, 5, 3]);
  plot(t, x(:, 1), "color", "red", ...
       t, x(:, 2), "color", "green");
```

```
 legend("phi1", "phi2");
 title(sprintf("phi1 = 4.2f, phi2 = 4.2f'', x0(1), x0(2)));
  grid("on");
  xlabel("t [s]");
  ylabel("phi");
  print("u5_2_1_2a.png", "-dpng");
# Berechnung und Ausgabe der Bahnen
 xA = sin(x(:, 1));zA = cos(x(:, 1));xB = xA + sin(x(:, 2));zB = zA + \cos(x(:, 2)); figure(4, "position", [1100, 100, 1000, 700], ...
             "paperposition", [0, 0, 5, 3]);
  plot(xA, zA, "color", "red", ...
        xB, zB, "color", "green");
  legend("Punkt A", "Punkt B");
 title(sprintf("phi1 = 4.2f, phi2 = 4.2f'', x0(1), x0(2)));
  grid("on");
 xlabel('x/a'');
  ylabel("z/a");
  print("u5_2_1_2b.png", "-dpng");
# Gesamtenergie zur Kontrolle
 E = 4 * x(:, 3).^2 + x(:, 4).^2;E = (E + 3 * x(:, 3) * x(:, 4) * cos(x(:, 1) - x(:, 2)));E = E / 6 - 0.5 * \text{omega} * (3 * \cos(x(:, 1)) + \cos(x(:, 2)));
 E = E / E(1) - 1; figure(5, "position", [500, 500, 1000, 700]);
  plot(t, E);
  grid("on");
  xlabel("t [s]");
  ylabel("dE/E0");
```
Ergebnisse:

Fall a):

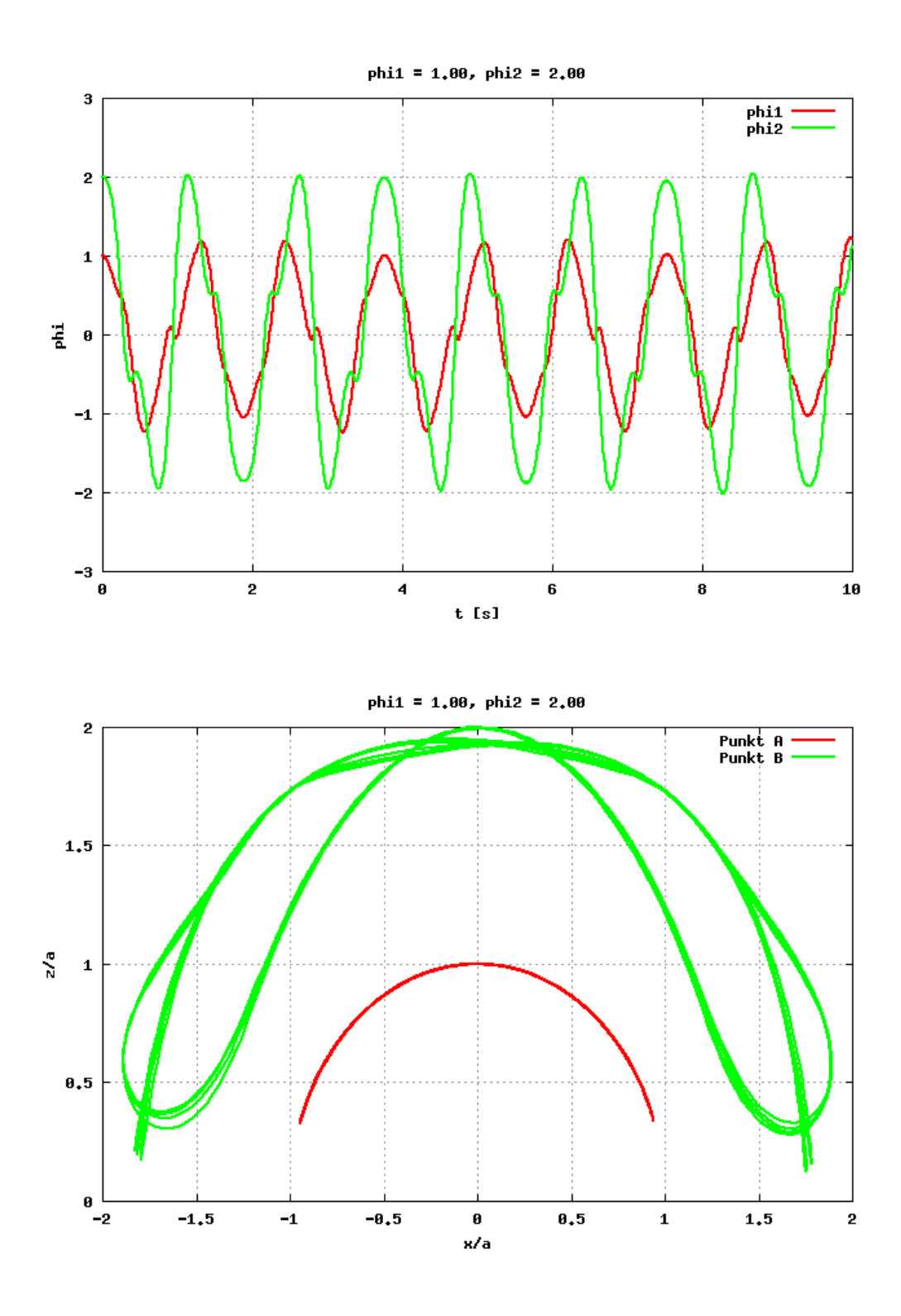

Fall b):

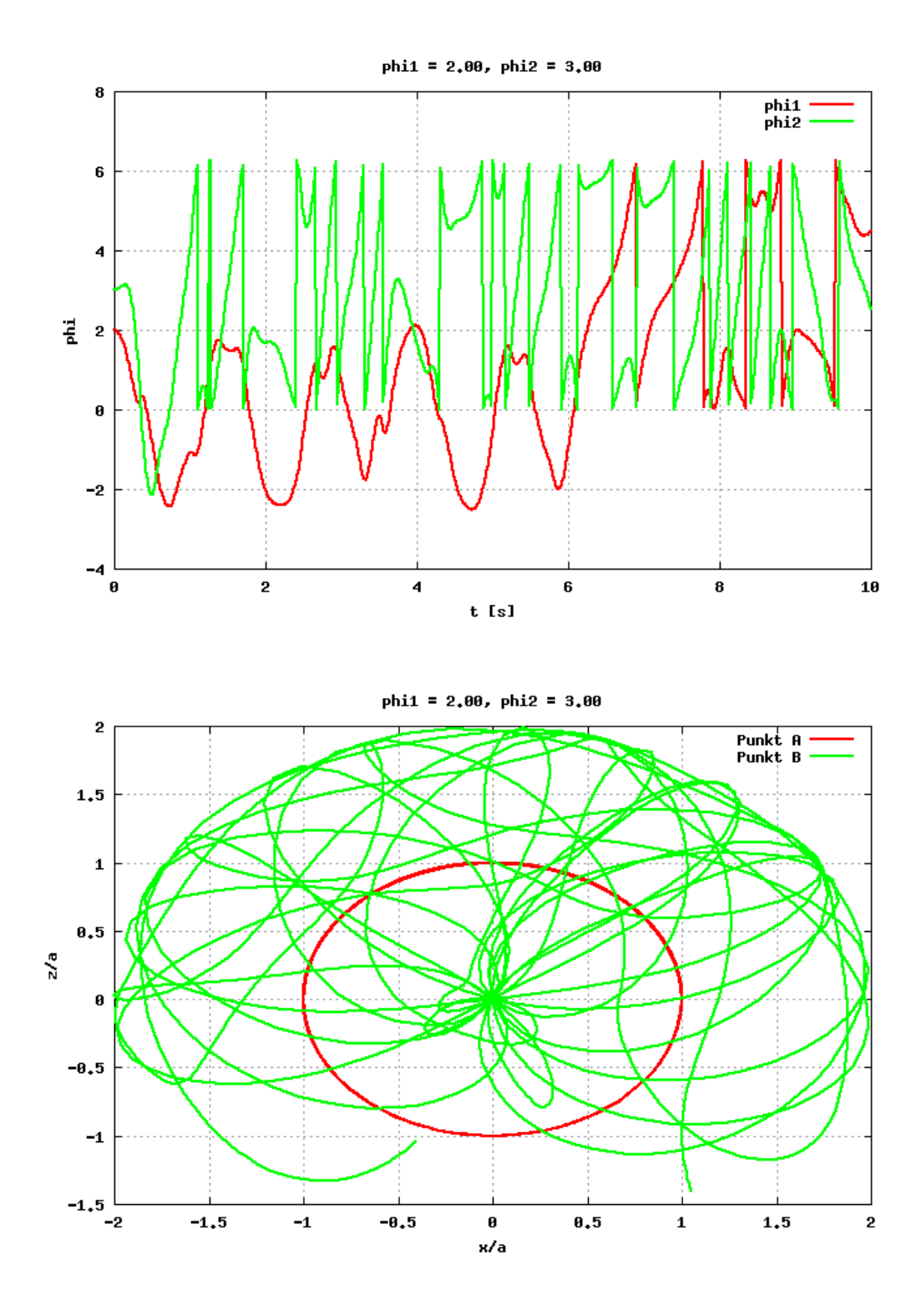

Das Doppelpendel zeigt im Fall b) chaotisches Verhalten.